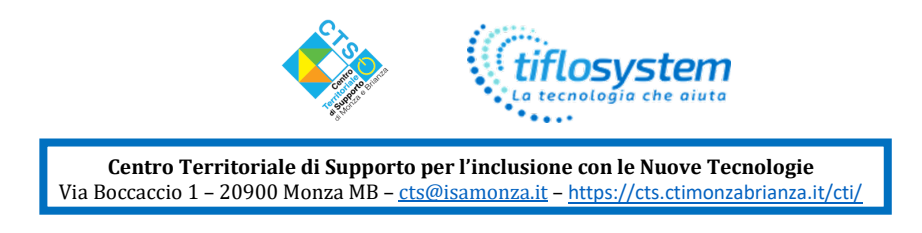

IL GRUPPO CTS/NUOVE TECNOLOGIE di MONZA E BRIANZA e TIFLOSYSTEM

Organizzano il corso di formazione

# **DIDATTICA E METODOLOGIE per STUDENTI CIECHI e IPOVEDENTI**

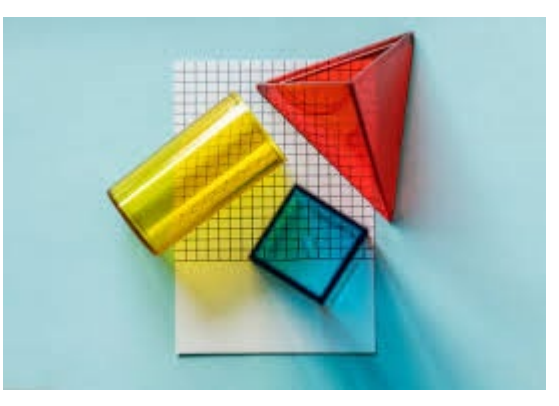

## **PER DOCENTI DELLE SCUOLE DI OGNI ORDINE E GRADO**

#### **Sede:**

LICEO ARTISTICO STATALE DELLA VILLA REALE DI MONZA

"NANNI VALENTINI" - Via Boccaccio 1

Posti disponibili: 20

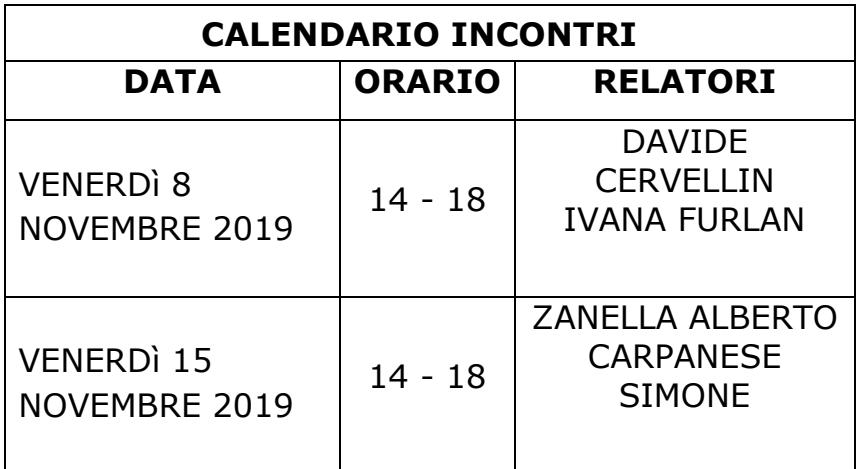

**ISCRIZIONI:** modulo sul sito del CTS di Monza e Brianza <https://cts.ctimonzabrianza.it/cti/> - Informazioni: Elena Banfi - [cts@isamonza.it](mailto:cts@isamonza.it)

## **Di seguito il Programma**

**SI CHIEDE CORTESEMENTE DI ISCRIVERSI SOLTANTO SE CERTI DI POTER FREQUENTARE**

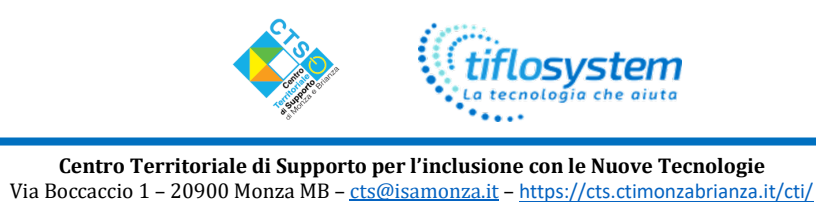

# **DIDATTICA E METODOLOGIE per STUDENTI CIECHI e IPOVEDENTI PROGRAMMA:**

**Venerdì 8 novembre -** Dalle ore 14.00 alle ore 18.00 **Relatori: Davide Cervellin Furlan Ivana**

- − Introduzione
- − Conoscere il braille
- − Elementi per la matematica elementare: Coloredo
- − Il disegno a mano libera e il disegno tecnico: Tactipad
- − Toccare le forme, il disegno semplificato con il sistema stereocopy (Zfuse)
- − La stampa braille e la grafica in rilievo con i sistemi Viewplus

**Lunedì 15 novembre -** Dalle ore 14.00 alle ore 18.00

#### **Relatori:**

**Zanella Alberto**

#### **Carpanese Simone**

- − Lo studio da parte delle persone cieche.
- − La scelta del computer come mediatore tra la condizione di non vedente, i compagni e gli insegnanti.
- − Perché si deve scegliere il braille.
- − Esempi di attività scolastiche con tablet braille.
- − Il display braille Q Braille XL come input output di un ausilio informatico standard.
- − Soluzioni per le persone ipovedenti che necessitano di un ingrandimento elettronico.